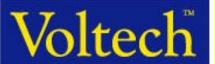

## **Return Loss Testing**

**Return loss** is the term used to measure the transformers signal loss due to an impedance mismatch while the transformer is connected with its secondary loaded to the specified transmission lines impedance. **Impedance** mismatch losses due to frequency and core winding losses have the effect on signal power being reflected or returned to the transmission line.

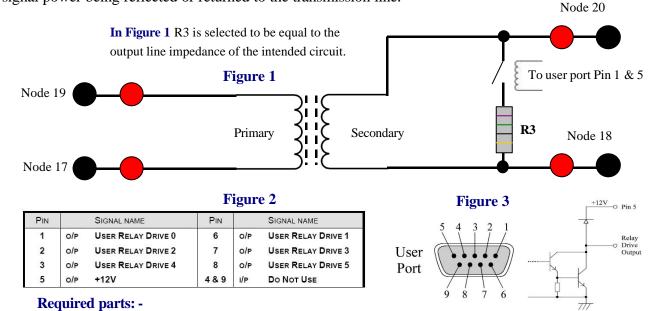

- 1 \* 10KV standoff relay VPN: 33-004.

- 1 \* 9-way male D type connector.
- 1 \* 1/4 or 1/2 Watt resistor matching the circuit line impedance.

**When** testing Return Loss (RLOS) nodes 19, 17 (Primary) and nodes 20 and 18 (Secondary) are used with the relay energised through the OUT test. A program structure example follows: -

- 1. OUT 0 on.
- Figure 2 shows the pin configuration of the user port and Figure 3 shows the 9-way D and output circuitry.
- RLOS test.
  OUT 0 off.
- 4. Other tests such as Inductance (LS), Resistance (DCR) etc using nodes 19 and 17.

When programming RLOS through the Editor software two parameters are asked for called 'Real' and 'Imaginary' impedance. If using resistive loads 'Imaginary' = 0 and 'Real' = R3 value. If using complex impedances such as a capacitor and resistor in series or parallel then 'Imaginary' =  $Xc (1 \div 2\pi fC)$  and 'Real' = R3 value.

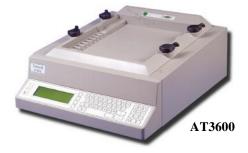

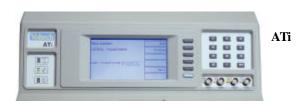

For more information on this subject please contact your local distributor or contact Voltech directly on <a href="mailto:sales@voltech.co.uk">sales@voltech.co.uk</a>